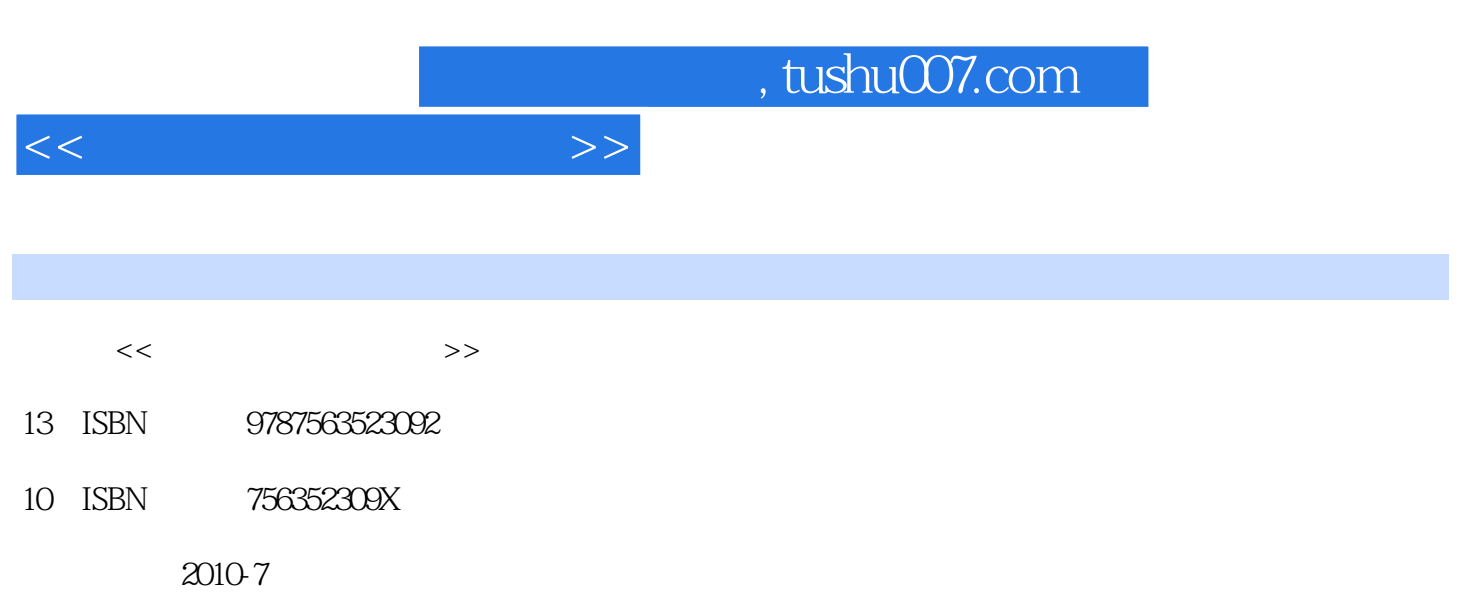

页数:245

PDF

更多资源请访问:http://www.tushu007.com

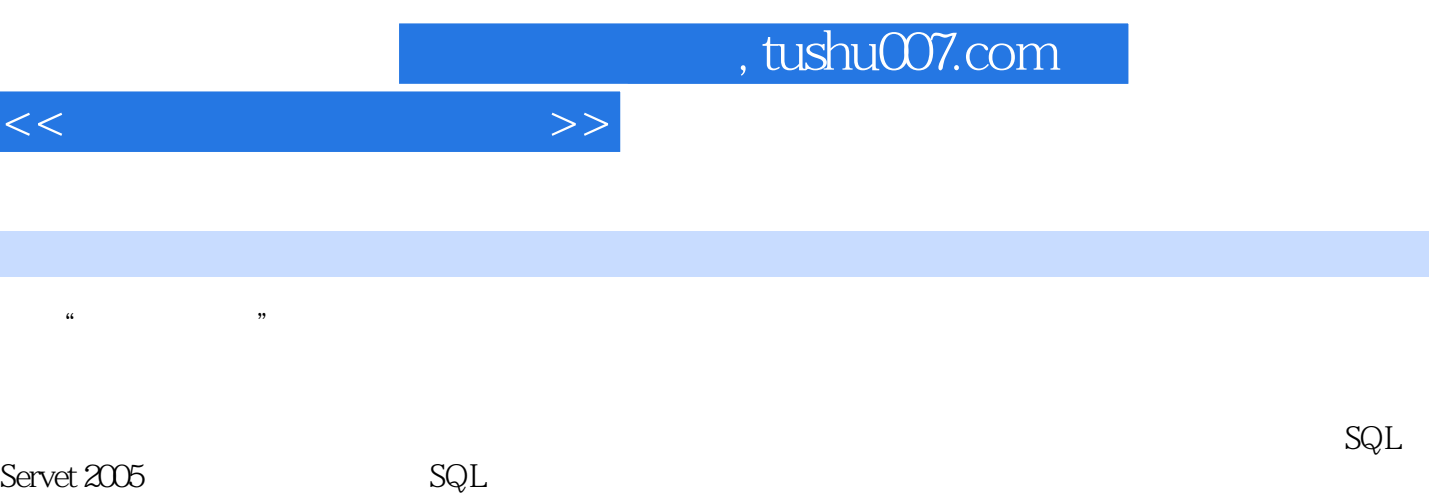

 $9 \qquad 1 \qquad 2 \qquad 3$  $4$  SQL,  $SQL$   $5$  $E-R$  and  $7$ 

entity by the SQL Server2005

" Visual Basic " "C" "Java" "

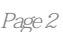

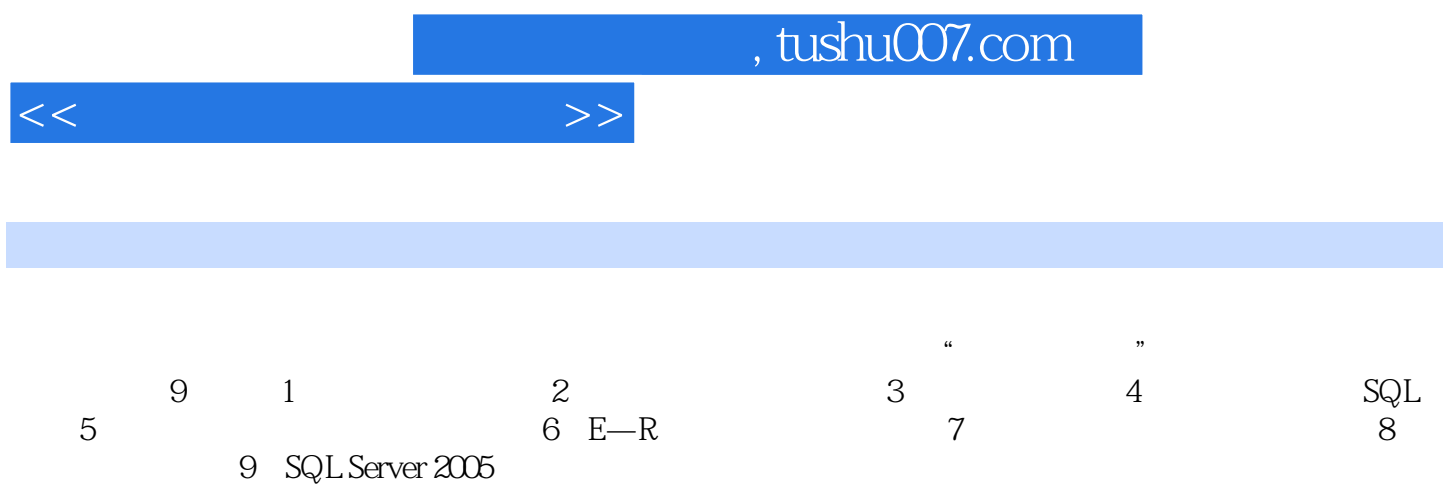

 $<<$ 

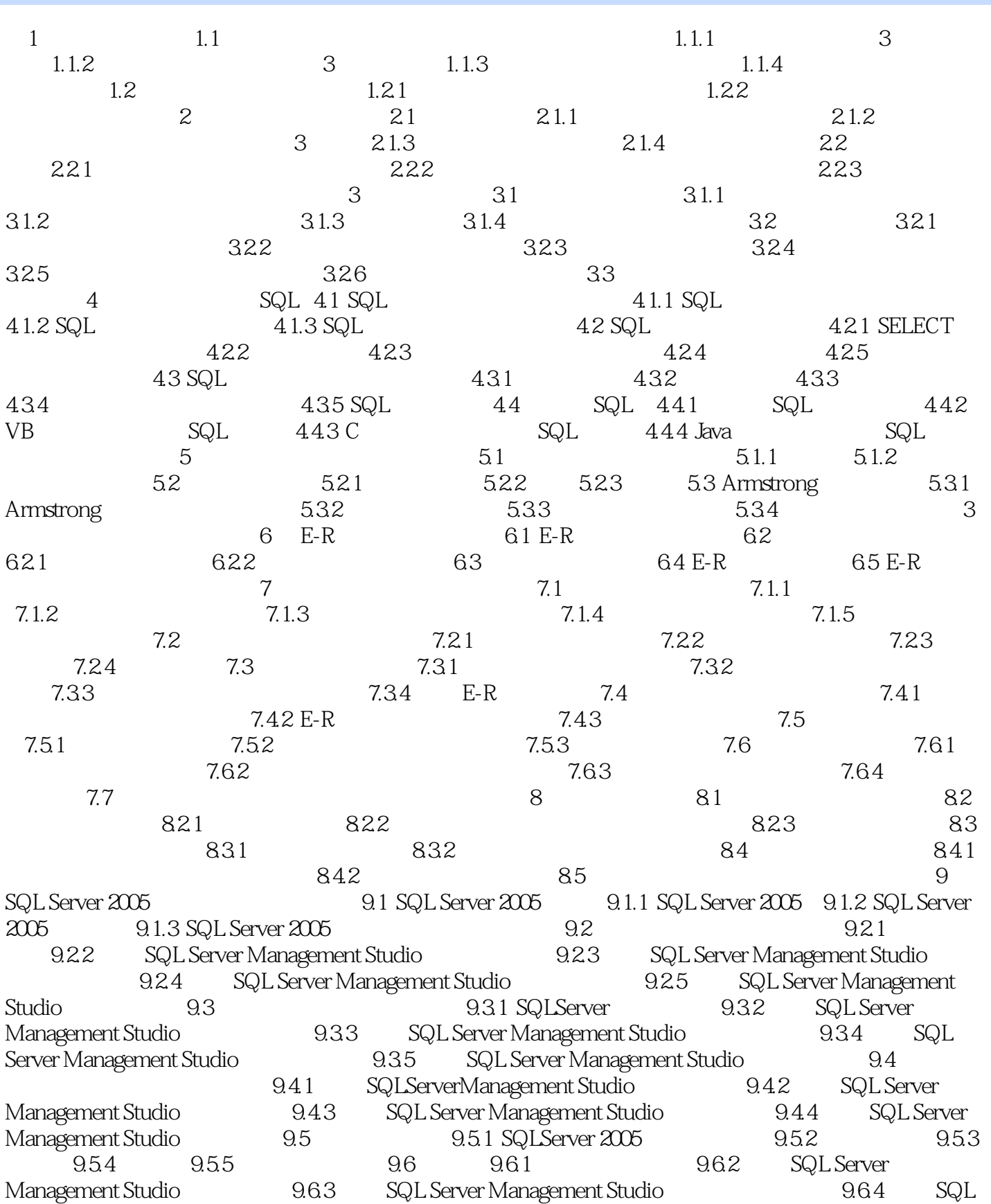

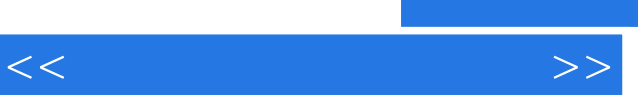

Server Management Studio<br>9.7.2 SQL Server Management Studio ender SQL Server Management Studio<br>9.7.4 SQL Server Management St SQL Server Management Studio

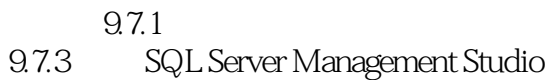

, tushu007.com

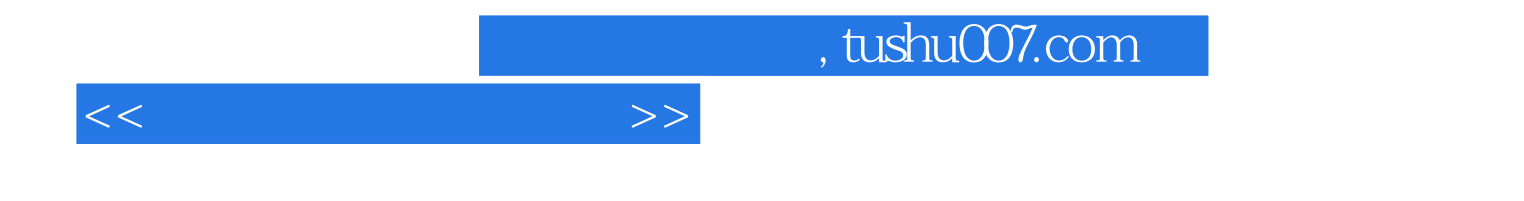

本站所提供下载的PDF图书仅提供预览和简介,请支持正版图书。

更多资源请访问:http://www.tushu007.com